# **comment telecharger 1xbet sur iphone 6s**

- 1. comment telecharger 1xbet sur iphone 6s
- 2. comment telecharger 1xbet sur iphone 6s :como me cadastrar no sportingbet
- 3. comment telecharger 1xbet sur iphone 6s :pix bet saque

## **comment telecharger 1xbet sur iphone 6s**

#### Resumo:

**comment telecharger 1xbet sur iphone 6s : Inscreva-se em condlight.com.br e entre no mundo das apostas de alta classe! Desfrute de um bônus exclusivo e comece a ganhar agora!** 

contente:

## **Entendendo as Apostas com Handicap no 1xBet: Guia Completo**

As apostas desportivas são cada vez mais populares no Brasil, e um dos sites que vem se destacando neste mercado é o 1xBet. Uma das opções de aposta disponíveis no site é o handicap, que pode ser um pouco confuso para quem está começando. Neste artigo, vamos explicar como funciona a mecânica de apostas com handicap no 1xBet, usando como exemplo o handicap 1 (0).

### **O que é handicap nas apostas desportivas?**

Antes de entrarmos no vivo do assunto, é importante entender o que é handicap nas apostas desportivas. Em resumo, o handicap é uma forma de equilibrar as chances entre dois times ou jogadores que estão em comment telecharger 1xbet sur iphone 6s níveis diferentes. Isso é feito através de um "handicap" artificial, que é adicionado ou subtraído do placar final para determinar o resultado da aposta.

- Um time ou jogador é dado uma vantagem (handicap positivo) ou desvantagem (handicap negativo) antes do início do jogo.
- Se a comment telecharger 1xbet sur iphone 6s aposta for bem-sucedida, você ganhará a quantia correspondente às odds indicadas no site de apostas.

### **Como funciona o handicap 1 (0) no 1xBet?**

Agora que você entende o conceito geral de handicap, vamos nos concentrar no handicap 1 (0) no 1xBet. Neste caso, o time 1 recebe um handicap de 0, o que significa que ele precisa vencer o jogo para que a aposta seja considerada vencedora. Se houver um empate, a aposta será considerada nula e o dinheiro será devolvido.

- Se você apostar no time 1 com handicap 1 (0) e ele ganhar o jogo, comment telecharger 1xbet sur iphone 6s aposta será considerada vencedora e você receberá o pagamento de acordo com as odds indicadas no site.
- Se houver um empate, comment telecharger 1xbet sur iphone 6s aposta será considerada ●nula e o dinheiro será devolvido à comment telecharger 1xbet sur iphone 6s conta.

Se o time 2 vencer o jogo, comment telecharger 1xbet sur iphone 6s aposta será considerada ● perdida, independentemente do placar final.

## **Por que as pessoas apostam no handicap 1 (0)?**

Existem várias razões pelas quais as pessoas optam por apostar no handicap 1 (0) no 1xBet. Algumas delas incluem:

- O time 1 é considerado o favorito para vencer o jogo.
- Você deseja obter um retorno maior em comment telecharger 1xbet sur iphone 6s relação às odds oferecidas para a vitória simples do time 1.
- Você deseja minimizar o risco de perda ao ter uma margem de segurança em comment telecharger 1xbet sur iphone 6s caso de empate.

## **Conclusão**

O handicap é uma ótima opção para aqueles que desejam adicionar um nível extra de emoção às suas apostas desportivas no 1xBet. Com o handicap 1 (0), você tem a oportunidade de apostar no time 1 com uma margem de segurança, o que pode resultar em comment telecharger 1xbet sur iphone 6s um retorno maior em comment telecharger 1xbet sur iphone 6s relação às odds oferecidas para a vitória simples do time 1. Agora que você sabe como funciona o handicap 1 (0) no 1xBet, é hora de experimentar e ver como as coisas irão.

#### [jogos da blaze de 20 centavos](https://www.dimen.com.br/jogos-da-blaze-de-20-centavos-2024-07-06-id-32726.html)

1xbet: O Melhor Site Oficial de Apostas Esportivas no Brasil

No mundo dos jogos de azar online, é essencial encontrar uma plataforma confiável e segura para realizar suas apostas esportivas. Uma das opções mais populares no Brasil é o 1xbet

, um site oficial com uma ampla variedade de esportes e mercados para apostar. Futebol

**Basquete** 

Vôlei

Tênis

Fórmula 1

Além disso, o

1xbet

oferece também cassino online, jogo ao vivo e apostas de eSports. Com tantas opções, é fácil encontrar o mercado que melhor se adapta às suas preferências e conhecimentos.

Por que escolher o 1xbet?

Há várias razões para se escolher o

1xbet

como a plataforma de apostas esportivas preferida. Algumas delas incluem:

Segurança e confiança

Ampla variedade de esportes e mercados

Odds competitivas

Bonus de boas-vindas e promoções regulares

Suporte ao cliente em português

Opções de pagamento convenientes, incluindo pagamentos via Boleto, cartão de crédito e débito, e criptomoedas como Bitcoin.

Como se registrar no 1xbet

Para se registrar no

1xbet

, basta acessar o site oficial e clicar no botão "Registrar-se". Em seguida, você será direcionado

para um formulário de inscrição, onde poderá inserir suas informações pessoais, como nome, endereço de e-mail e número de telefone.

Depois de preencher o formulário, você receberá um e-mail de confirmação com um link de ativação. Clique no link para ativar comment telecharger 1xbet sur iphone 6s conta e começar a apostar.

Depósitos e saques no 1xbet

Para fazer um depósito no

1xbet

, basta acessar a seção "Depósito" e escolher um dos métodos de pagamento disponíveis. Os depósitos são processados instantaneamente, o que significa que você pode começar a apostar imediatamente.

Para sacar suas ganhanças, basta acessar a seção "Saque" e escolher um dos métodos de saque disponíveis. Os saques podem levar até 24 horas para serem processados, dependendo do método escolhido.

Conclusão

 $\Omega$ 

1xbet

é uma plataforma confiável e segura para realizar suas apostas esportivas no Brasil. Com uma ampla variedade de esportes e mercados, odds competitivas, e opções de pagamento convenientes, é fácil ver por que é uma das opções mais populares entre os jogadores brasileiros.

Então, o que está esperando? Cadastre-se no

1xbet

hoje mesmo e comece a apostar em seus esportes favoritos!

## **comment telecharger 1xbet sur iphone 6s :como me cadastrar no sportingbet**

Cdigo Promocional 1xBet 2024 - Como Usar Bnus at R\$1200

Portanto, as etapas envolvem a navegao nas configuraes do celular:

1

Abra a seo 'Segurana'.

2

Quando se trata de apostas esportivas online, é essencial optar por plataformas confiáveis e reconhecidas. Uma delas é a 1XBET, uma empresa de apostas desportivas online com alta probabilidade e atendimento ao cliente 24 horas. Em artigo, descobriremos melhor o que eles têm a oferecer e como pode ser uma ótima opção.

O que é a 1XBET?

A 1XBET é uma empresa global de apostas esportivas fundada em comment telecharger 1xbet sur iphone 6s 2007 em comment telecharger 1xbet sur iphone 6s Moscou, atualmente com servidores em comment telecharger 1xbet sur iphone 6s território europeu. Com oferta ampla de apostas, mais de 100 opções de esportes disponíveis e mais de 10.000 diárias, dão aos seus usuários abundantes movimentos. No Brasil, a plataforma tem mais de 30 opções esportivas nacionais amplamente seguidas e conquistou parcerias de prestígio como a CBF e a Inter de Milão, uma grande equipa de futebol italiano.

Logotipo da plataforma

O logotipo da 1XBET representa tudo em comment telecharger 1xbet sur iphone 6s um: simplicidade, legalidade e esperança de vitória. Sua característica principal é o verde notável, referindo-se à cor das gramas dos campos de futebol mais conhecidos. O nome da marca aparece em comment telecharger 1xbet sur iphone 6s preto para um contraste agradável e na fonte tradicional.

## **comment telecharger 1xbet sur iphone 6s :pix bet saque**

## **Notícias Esportivas Atualizadas**

Para obter as notícias esportivas mais recentes e atualizadas, visite o seguinte link: *[pixbet x](/pixbet-x-2024-07-06-id-38733.html)* 

### **Resumo:**

Este artigo fornece as últimas notícias e atualizações do mundo esportivo, incluindo resultados de jogos, classificações, transferências e muito mais.

## **Tabela de Classificação - Liga Nacional de Futebol Americano**

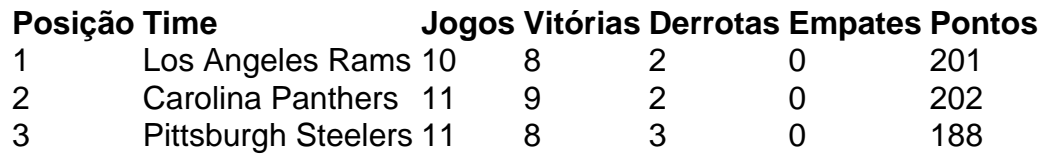

### **Principais Notícias**

- O running back dos Carolina Panthers, Christian McCaffrey, lidera a NFL comment telecharger 1xbet sur iphone 6s touchdowns este ano.
- A equipe de basquete feminino do Boston Celtics está empatada na liderança da conferência leste.
- O jogador de futebol americano, Tom Brady, alcançou a marca de 600 milhas terrestres na ●carreira.

Author: condlight.com.br Subject: comment telecharger 1xbet sur iphone 6s Keywords: comment telecharger 1xbet sur iphone 6s Update: 2024/7/6 14:32:13